#### **KATA PENGANTAR**

<span id="page-0-0"></span>Pertama – tama, penulis ingin memanjatkan puji syukur kepada Tuhan Yang Maha Esa karena hanya dengan berkat, anugerah, pimpinan, dan kasih karunia-Nya penulis dapat menyelesaikan tugas akhir yang berjudul **INSTALASI DAN KONFIGURASI** *HYBRID CLOUD* **BERBASIS** *NEXTCLOUD* **PADA SILOAM KEBON JERUK,** dengan baik dan tepat waktu.

Dalam menyelesaikan tugas akhir ini, penulis menyadari bahwa banyak pihak lain yang turut memberikan banyak bantuan, bimbingan maupun dukungan kepada penulis. Untuk itulah, pada kesempatan ini penulis ingin mengucapkan banyak terima kasih kepada pihak-pihak tersebut, yang antara lain adalah:

- 1) Bapak Dr.Eng., Ir. Pujianto Yugopuspito, M.Sc. sebagai Dekan Fakultas Ilmu Komputer.
- 2) Ibu Irene A. Lazarusli, S.Kom., M.T. sebagai Ketua Program Studi Informatika atas dukungan serta bimbingannya sehingga tugas akhir ini dapat diselesaikan dengan baik.
- 3) Bapak Dr. Benny Hardjono, B.Eng., M.Eng. sebagai Dosen Pembimbing Utama yang telah memberikan dukungan dan bimbingan selama penulisan laporan magang.
- 4) Bapak Handoko selaku *mentor* dan *Head of Information Communication Technology* Siloam Hospitals Kebon Jeruk yang telah memberikan kesempatan bagi penulis untuk melaksanakan kegiatan magang serta dukungan dan nasihat dalam mengerjakan proyek magang, dan mentraktir makanan dan minuman untuk penulis.
- 5) Seluruh rekan dari *IT Support Staff* Siloam Hospitals Kebon Jeruk yang telah menerima penulis sebagai rekan tim *ICT* serta dukungan dalam mengerjakan proyek magang, dan mentraktir makanan dan minuman untuk penulis.
- 6) Seluruh rekan mahasiswa Teknik Informatika UPH angkatan 2017 yang telah memberikan dukungan selama masa perkuliahan hingga penyelesaian tugas akhir ini.
- 7) Teman-teman seperjuangan Calvindo, Herbie, dan Louis yang banyak membantu mengerjakan proyek kelas.
- 8) Seluruh Dosen UPH yang telah mengajar dan mendidik penulis selama berkuliah di Universitas Pelita Harapan.
- 9) Yang tercinta Papa, Mama, dan Adik yang telah mendoakan dan memberikan dukungan selama penulis berkuliah di Universitas Pelita Harapan.
- 10) Seluruh pihak lain yang tidak dapat penulis sebutkan satu per satu, yang turut membantu, membimbing dan mendukung penulis selama ini.

Akhir kata, penulis berharap semoga tugas akhir ini dapat bermanfaat bagi semua pihak yang membacanya, dan dapat dijadikan sebagai bahan penelitian lainnya serta dapat dikembangkan lebih lanjut, sehingga menghasilkan manfaat yang lebih baik.

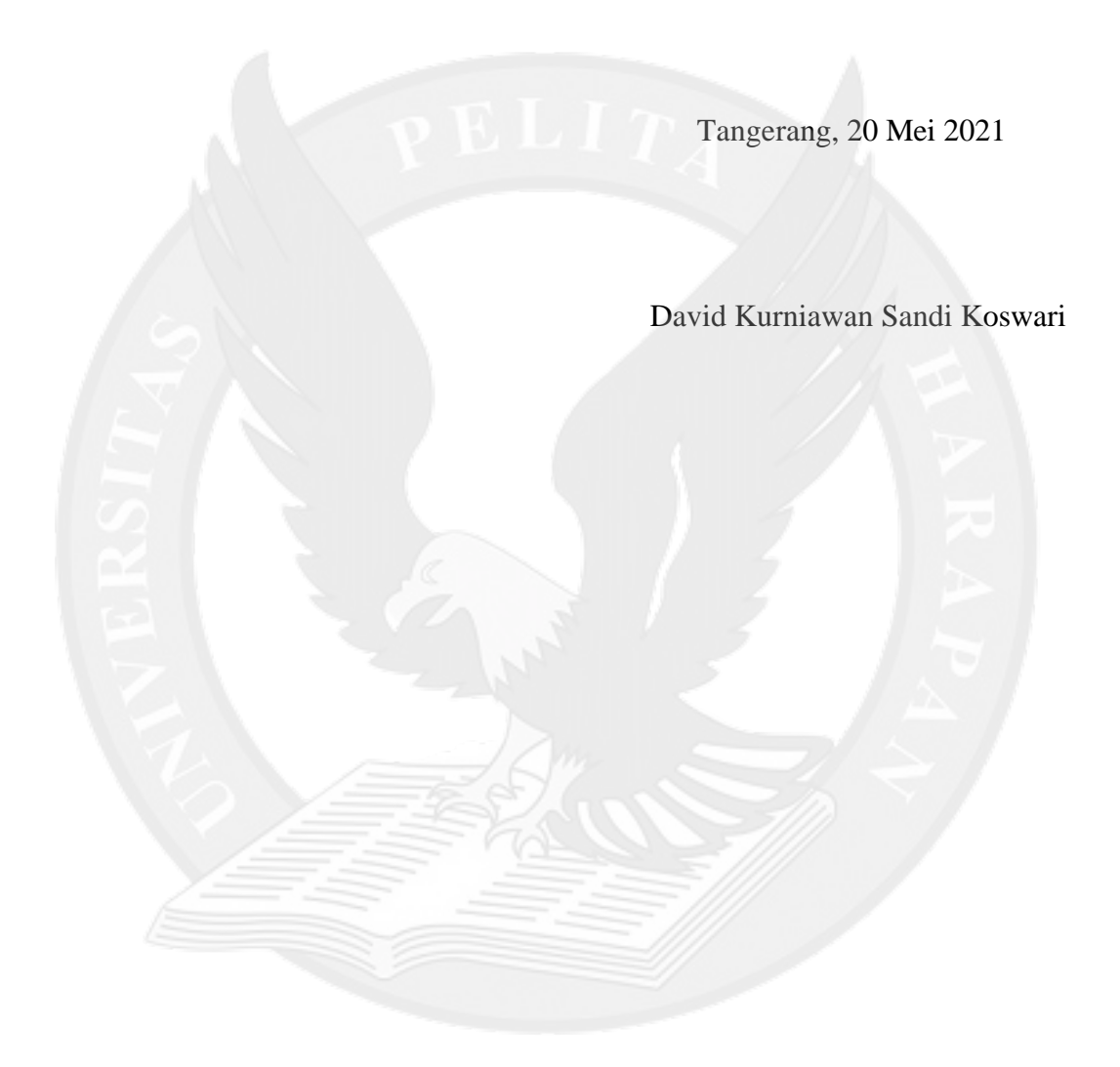

#### **DAFTAR ISI**

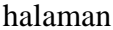

<span id="page-3-0"></span>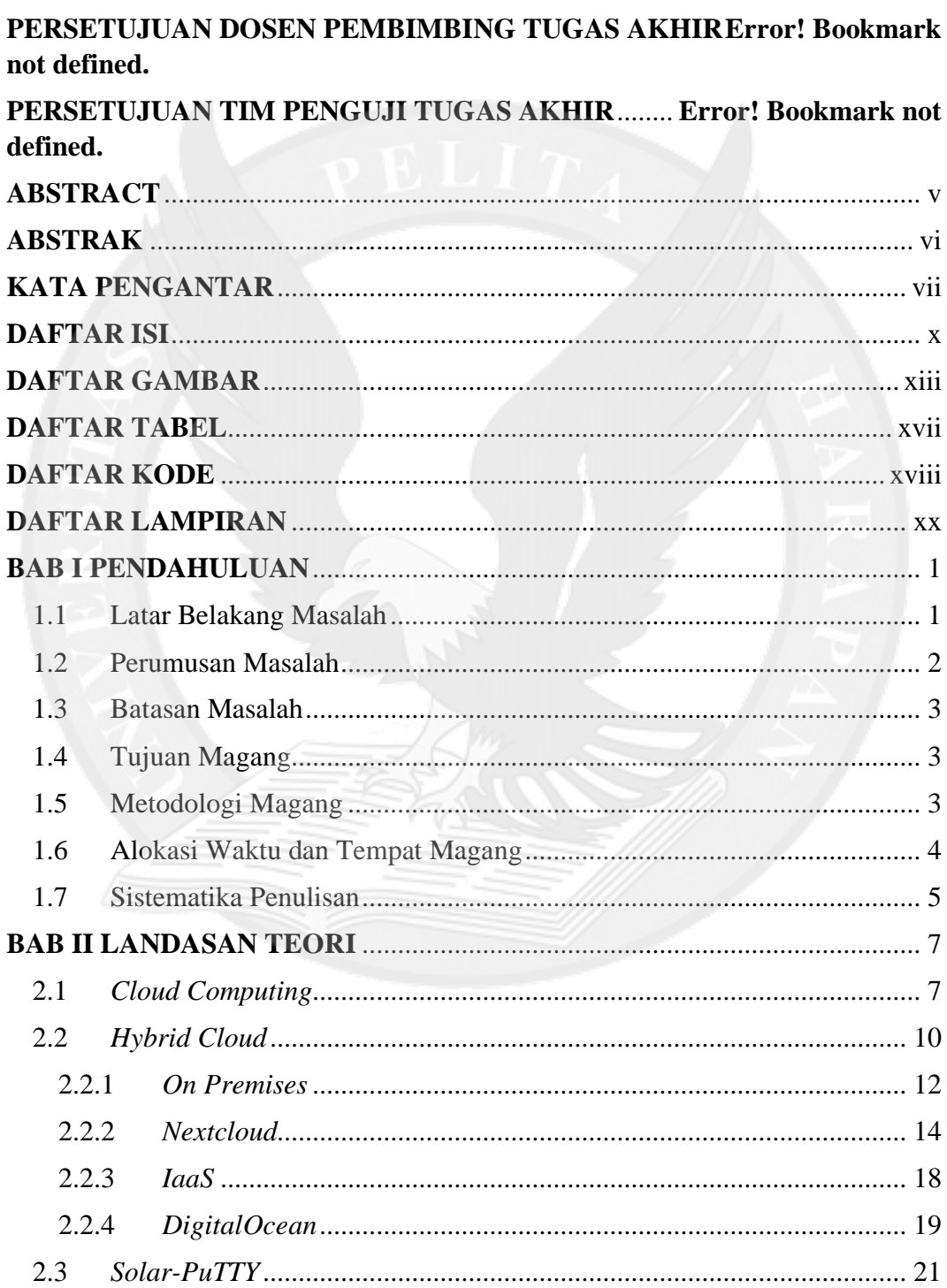

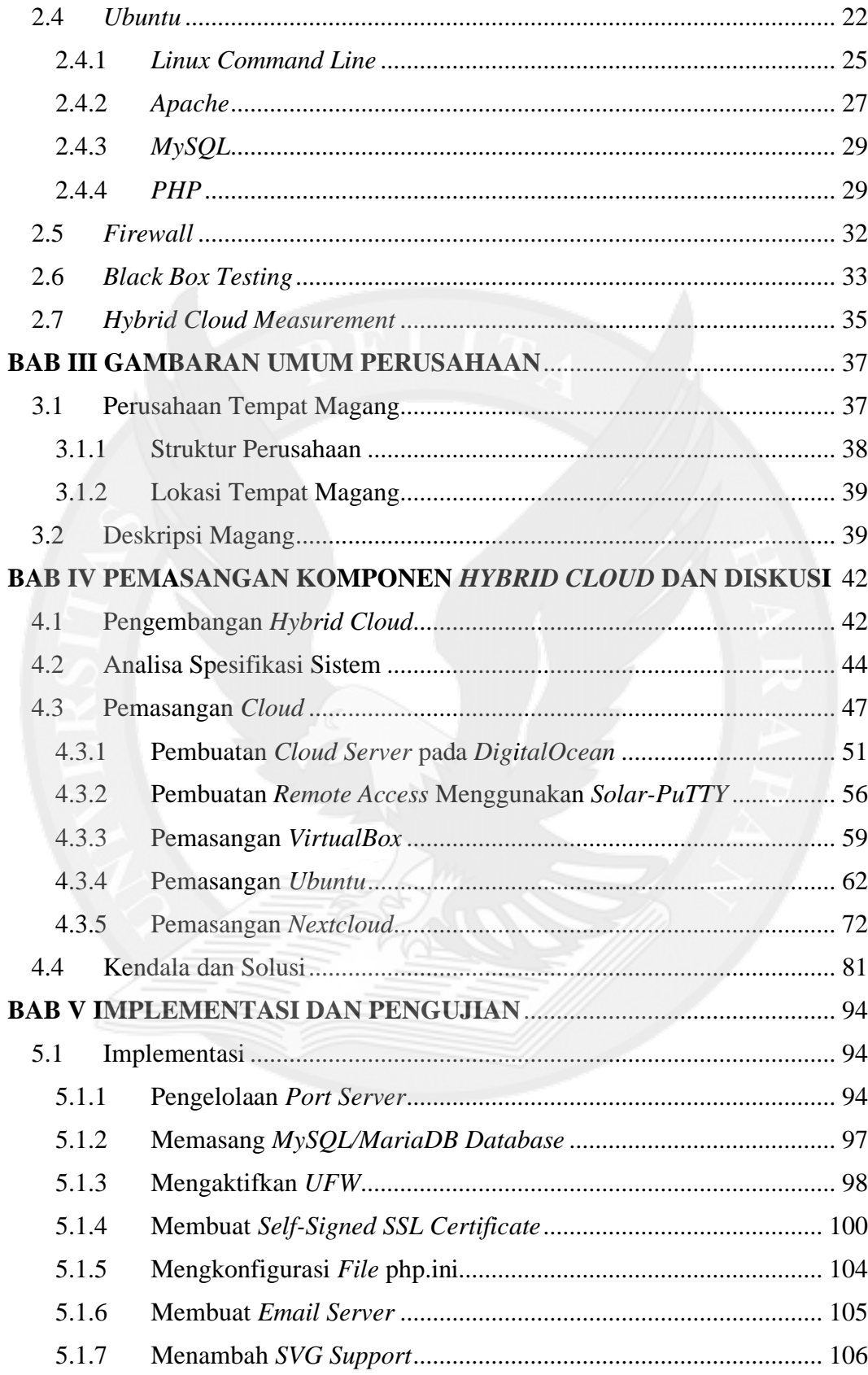

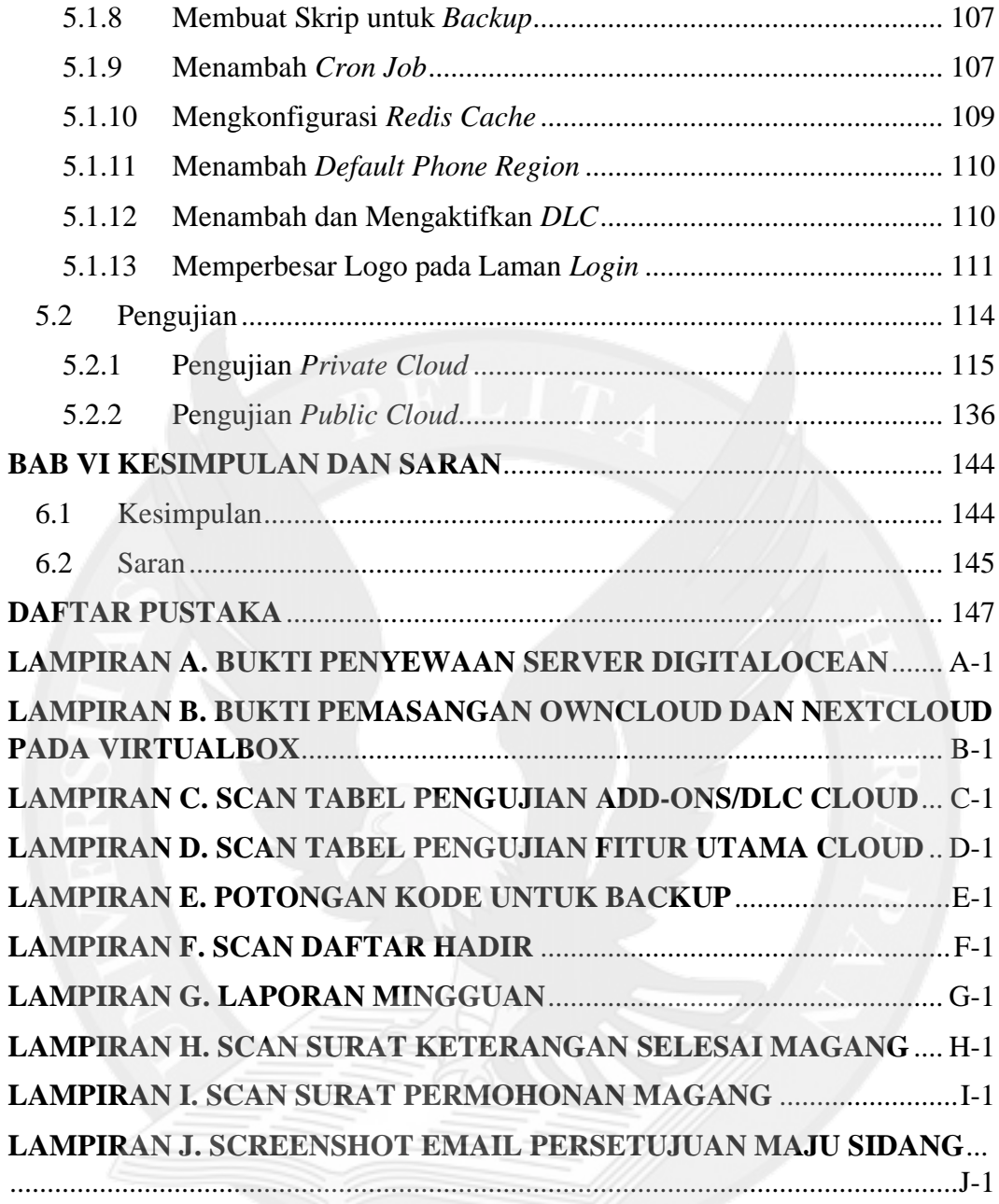

## **DAFTAR GAMBAR**

<span id="page-6-0"></span>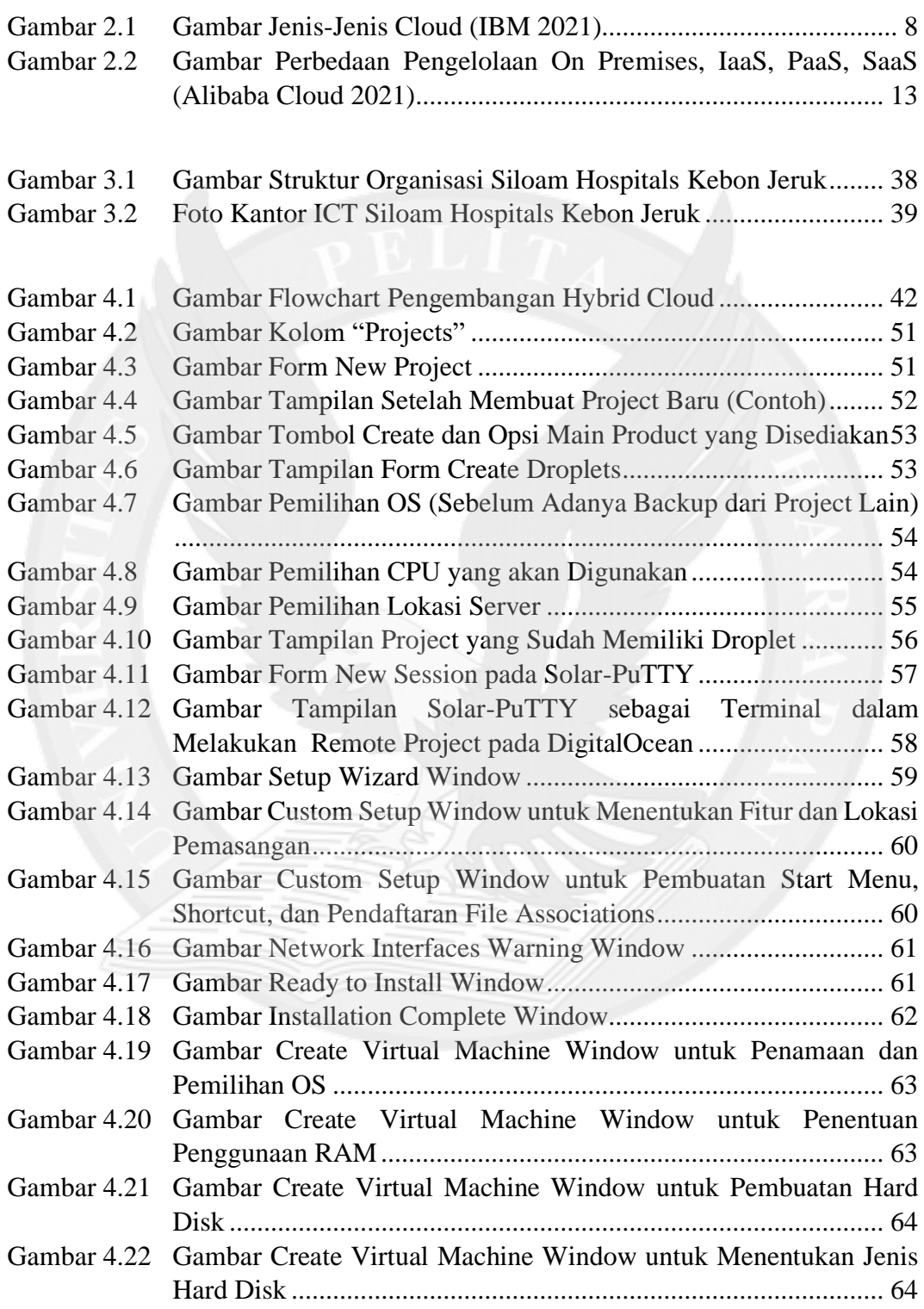

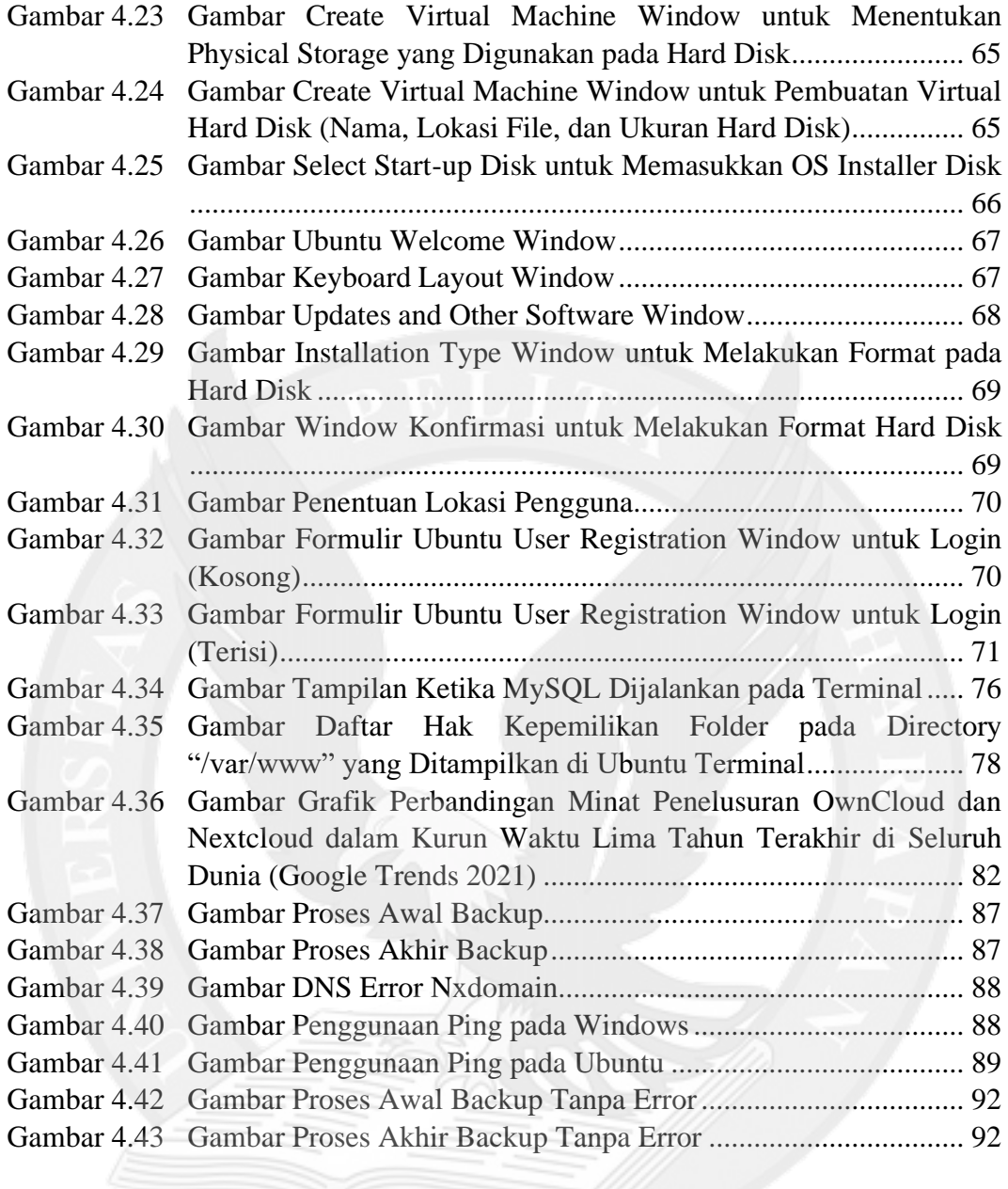

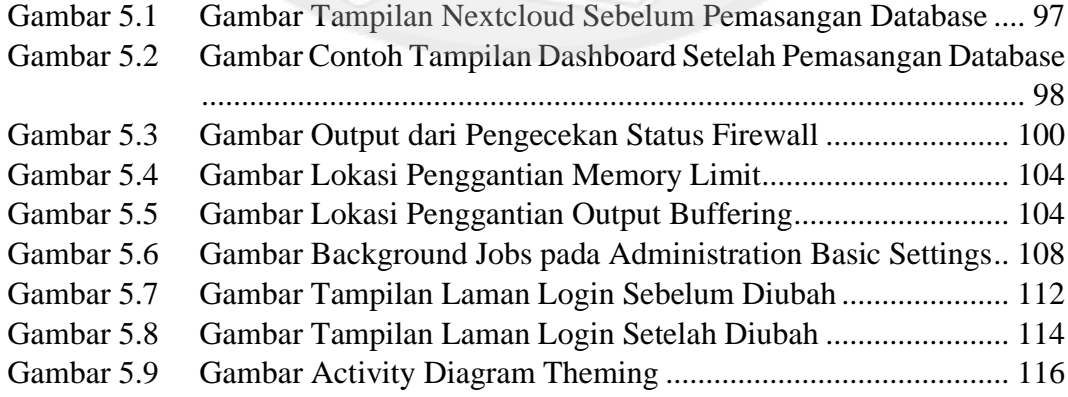

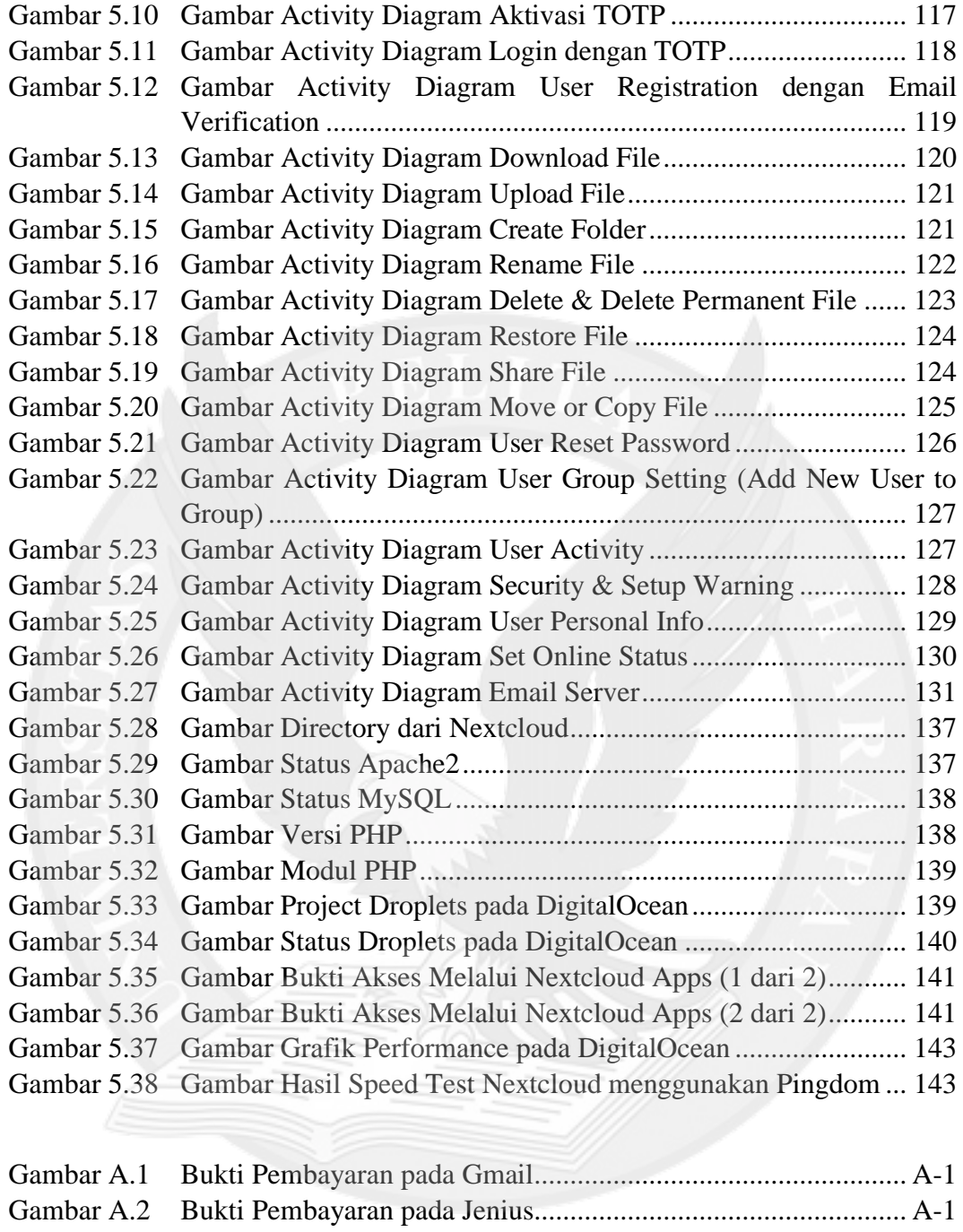

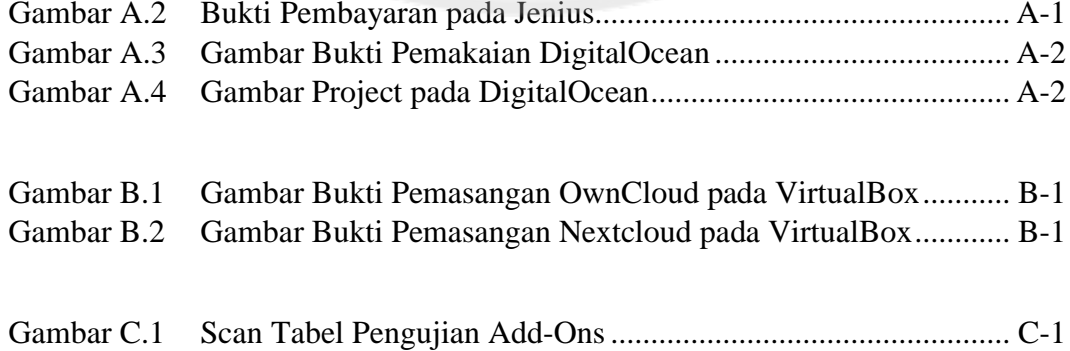

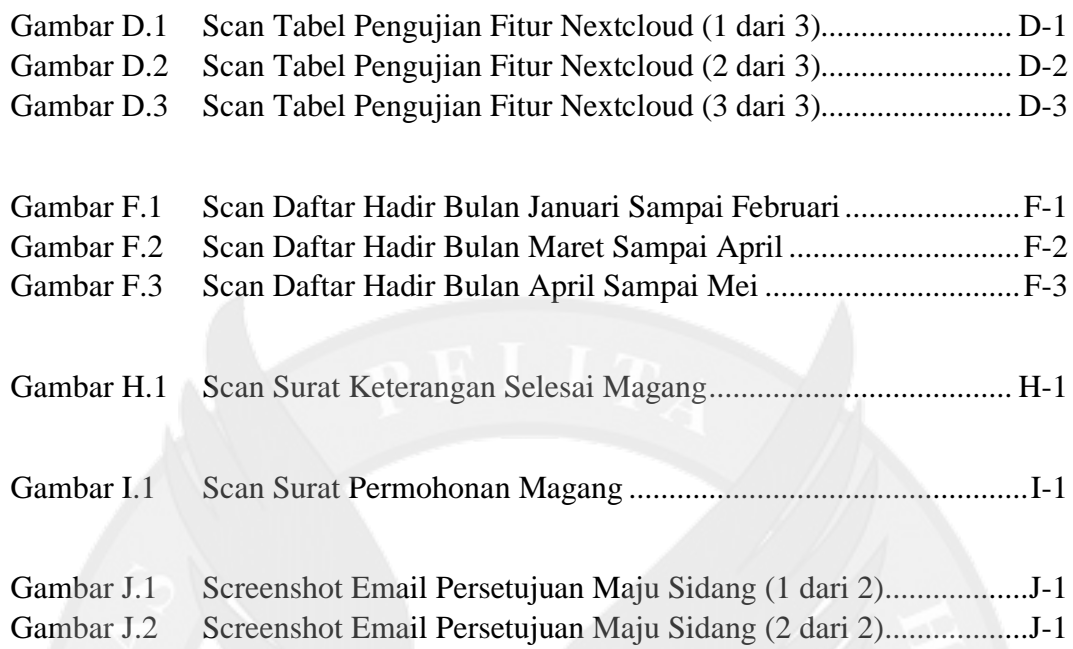

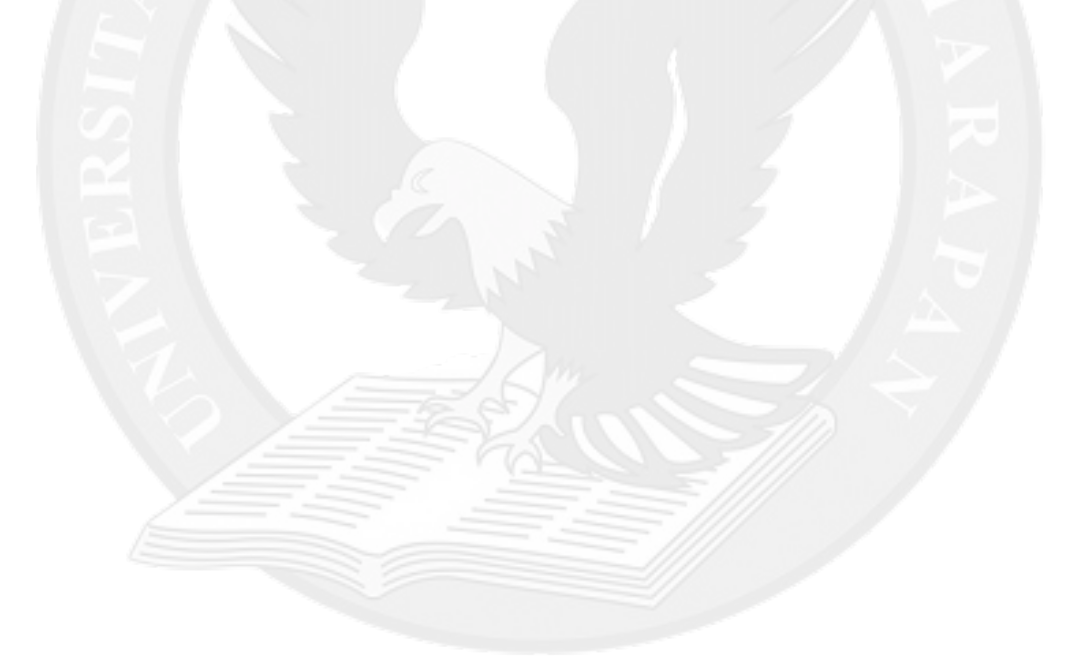

## **DAFTAR TABEL**

#### halaman

<span id="page-10-0"></span>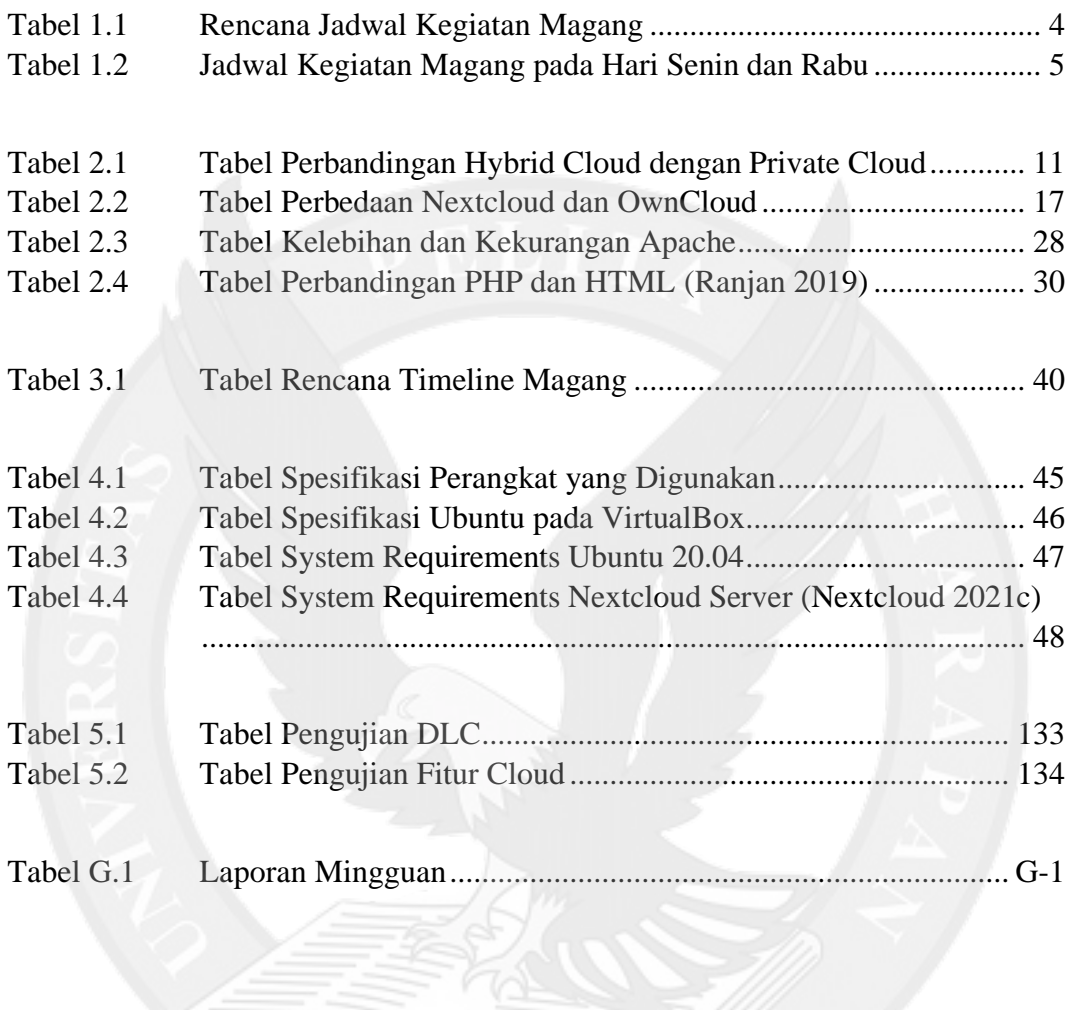

## **DAFTAR KODE**

halaman

<span id="page-11-0"></span>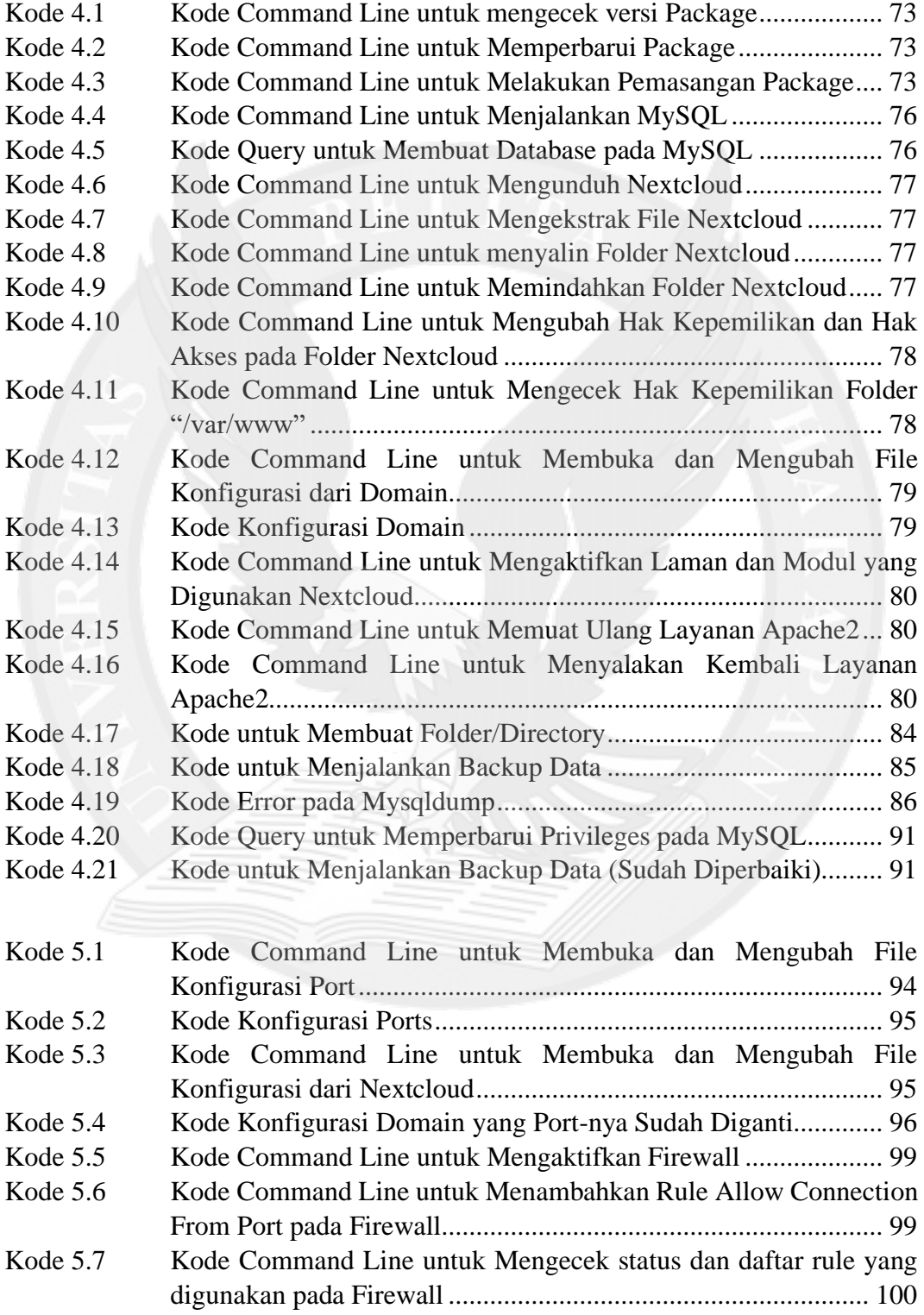

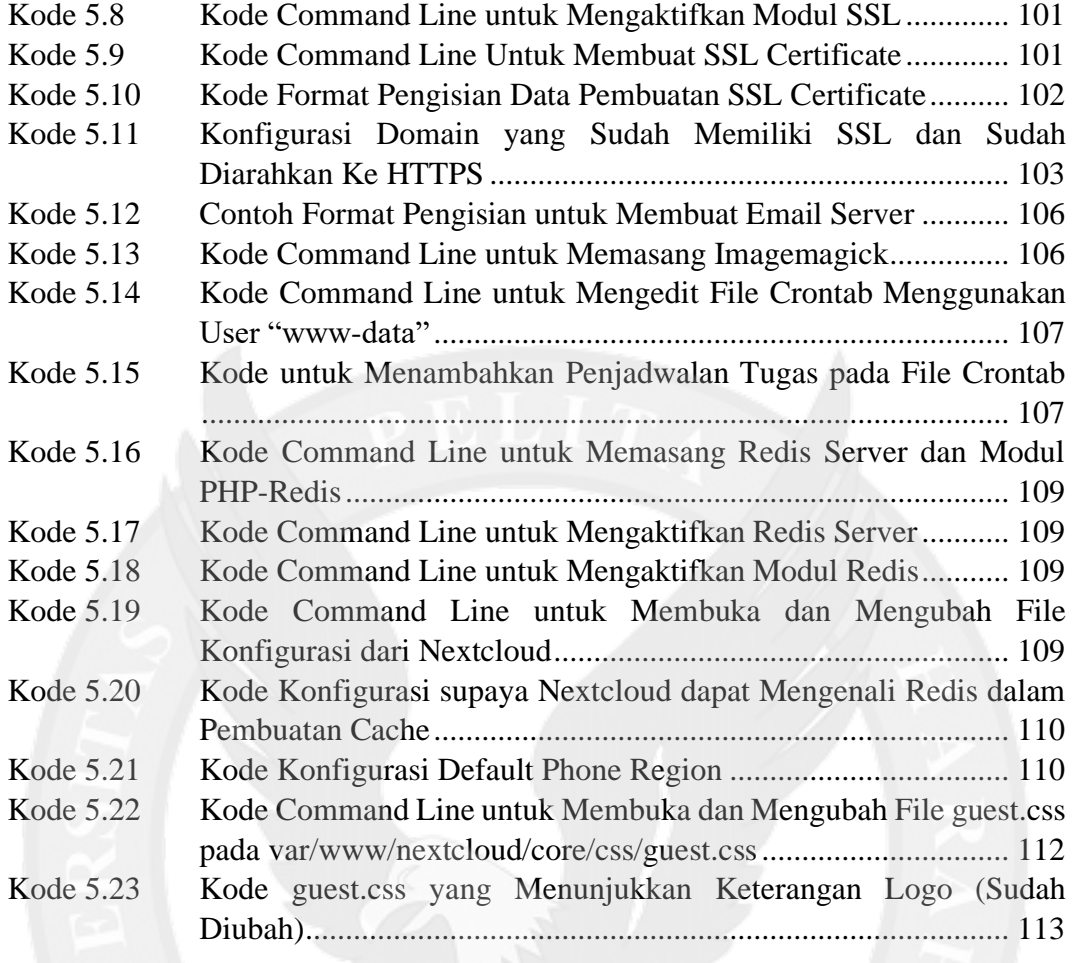

Kode E.1 Potongan Kode untuk Backup......................................................E-1

# **DAFTAR LAMPIRAN**

halaman

<span id="page-13-0"></span>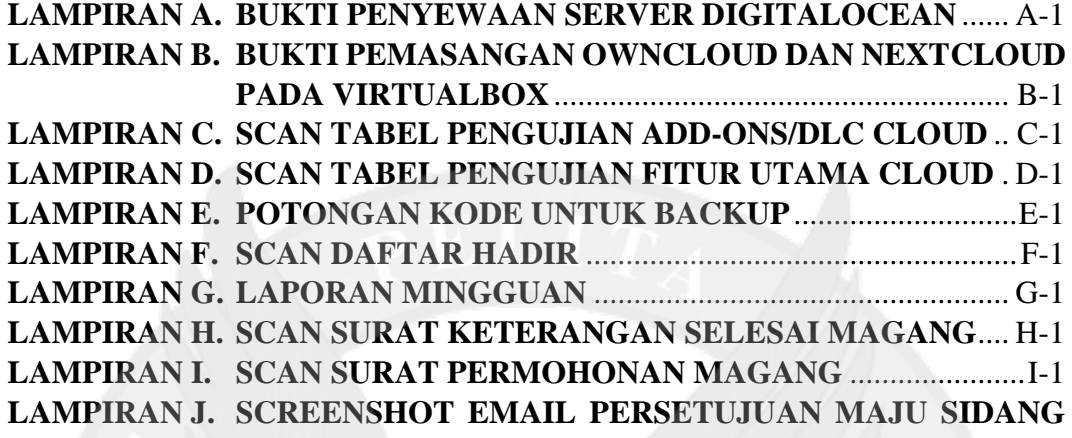

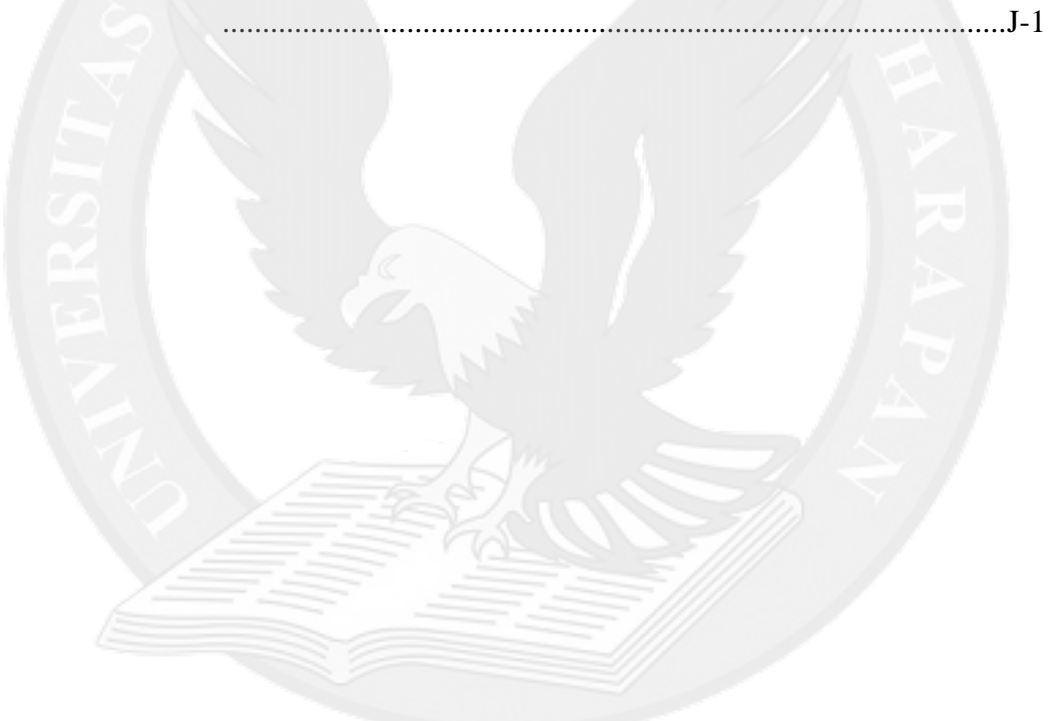